# Examples Scientific Notation

Based on power point presentations by Pearson Education, Inc. Revised by Ingrid Stewart, Ph.D.

# Learning Objectives

- 1. Write numbers as powers of 10.
- 2. Define scientific notation.
- 3. Change from standard notation to scientific notation.
- 4. Change from scientific notation to standard notation.

### Example 1: Powers of 10

Write the following numbers as powers of ten.

#### 10

 $= 10<sup>1</sup>$ 

NOTE: We have 1 zero, and the power is 1.

#### 100

 $= 10<sup>2</sup>$ 

NOTE: We have 2 zeros, and the power is 2.

1,000

 $= 10<sup>3</sup>$ 

NOTE: We have 3 zeros, and the power is 3.

10,000

 $= 10<sup>4</sup>$ 

NOTE: We have 4 zeros, and the power is 4.

### Example 2: Powers of 10

Write the following numbers as powers of ten.

#### 0.1

 $= 10^{-1}$ 

NOTE: The 1 is 1 place to the right of the decimal point, and the power is  $-1$ . 0.01

 $= 10^{-2}$ 

NOTE: The 1 is 2 places to the right of the decimal point, and the power is  $-2$ .

0.001

 $= 10^{-3}$ 

NOTE: The 1 is 3 places to the right of the decimal point, and the power is  $-3$ . 0.0001

 $= 10^{-4}$ 

NOTE: The 1 is 4 places to the right of the decimal point, and the power is  $-4$ .

Example 3: Change from Standard Notation to Scientific Notation  $(1 of 2)$ 

Change **154000** to scientific notation using all non-zero digits.

Step 1:

We need to write the number as a value between 1 and 10.

We get 1.54 using all non-zero digits.

Step 2:

Now we count the number of places the decimal point has shifted after writing 154000 as a value between 1 and 10.

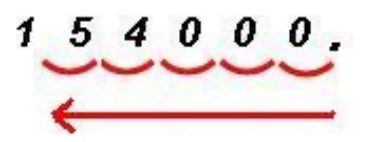

We moved the decimal point 5 places to the **left**.

Example 3: Change from Standard Notation to Scientific Notation (2 of 2)

Step 2 continued:

Since the decimal point has shifted 5 places to the **left**, the exponent of the base 10 is **positive 5**.

We use  $10<sup>5</sup>$ .

Step 3:

We multiply the number found in Step 1 with the exponential expression found in Step 2 using the multiplication symbol  $\times$ .

The number **154000** is written as  $1.54 \times 10^5$  in scientific notation.

Example 4: Change from Standard Notation to Scientific Notation (1 of 2)

Change **0.0279** to scientific notation using all non-zero digits.

Step 1:

We need to write the number as a value between 1 and 10.

We get 2.79 using all non-zero digits.

Step 2:

Now we count the number of places the decimal point has shifted after writing 0.0279 as a value between 1 and 10.

0.0279 We moved the decimal point 2 places to the **right**.

Example 4: Change from Standard Notation to Scientific Notation (2 of 2)

Step 2 continued:

Since the decimal point has shifted 2 places to the **right**, the exponent of the base 10 is **negative 2**.

We use  $10^{-2}$ .

Step 3:

We multiply the number found in Step 1 with the exponential expression found in Step 2 using the multiplication symbol  $\times$ .

The number  $0.0279$  is written as  $2.79 \times 10^{-2}$  in scientific notation.

Example 5: Change from Standard Notation to Scientific Notation  $(1 of 2)$ 

Change **0.0005467** to scientific notation using all non-zero digits.

Step 1:

We need to write the number as a value between 1 and 10.

We get 5.467 using all non-zero digits.

Step 2:

Now we count the number of places the decimal point has shifted after writing 0.0005467 as a value between 1 and 10.

0.0005467 We moved the decimal point 4 places to the right.

Example 5: Change from Standard Notation to Scientific Notation (2 of 2)

Step 2 continued:

Since the decimal point has shifted 4 places to the **right**, the exponent of the base 10 is **negative 4**.

We use  $10^{-4}$ .

Step 3:

We multiply the number found in Step 1 with the exponential expression found in Step 2 using the multiplication symbol  $\times$ .

The number **0.0005467** is written as  $5.467 \times 10^{-4}$  in scientific notation.

# Example 6: Change from Scientific Notation to Standard Notation

a. Change  $5.67 \times 10^3$  to standard notation.

Using the calculator, we get *5670*.

b. Change  $7.4 \times 10^{-3}$  to standard notation.

Using the calculator, we get *0.0074*.